# Performance testing

# Required technical knowledge

## User workflow vs Application workflow

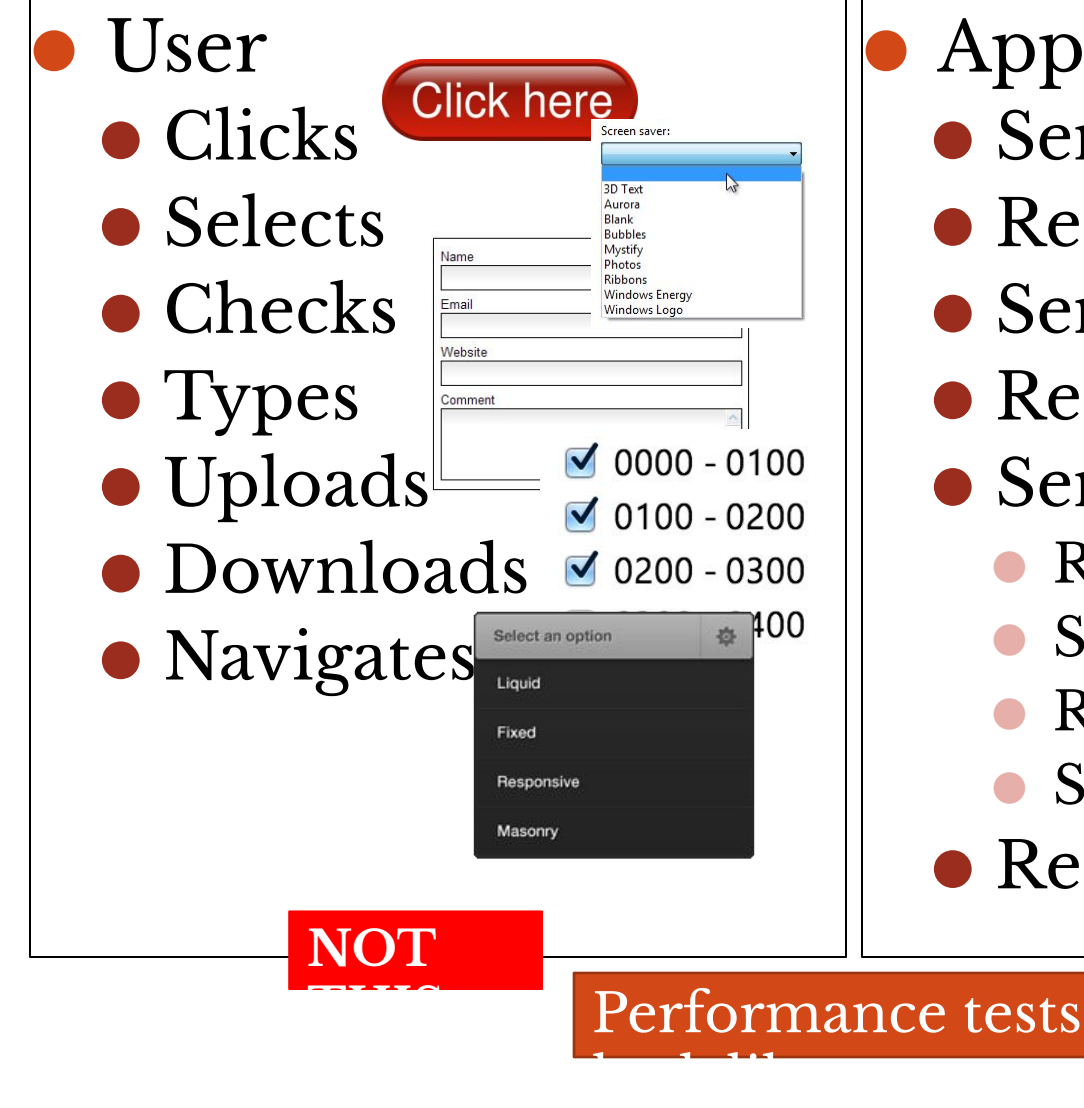

- ⚫ Application
	- ⚫ Sends request
	- ⚫ Receives response
	- ⚫ Sends request
	- ⚫ Receives response
	- ⚫ Sends request
		- ⚫ Receives sub-response
		- ⚫ Sends sub-request
		- ⚫ Receives sub-response
		- ⚫ Sends sub-request
		- ⚫ Receives response

**THI**

**S**

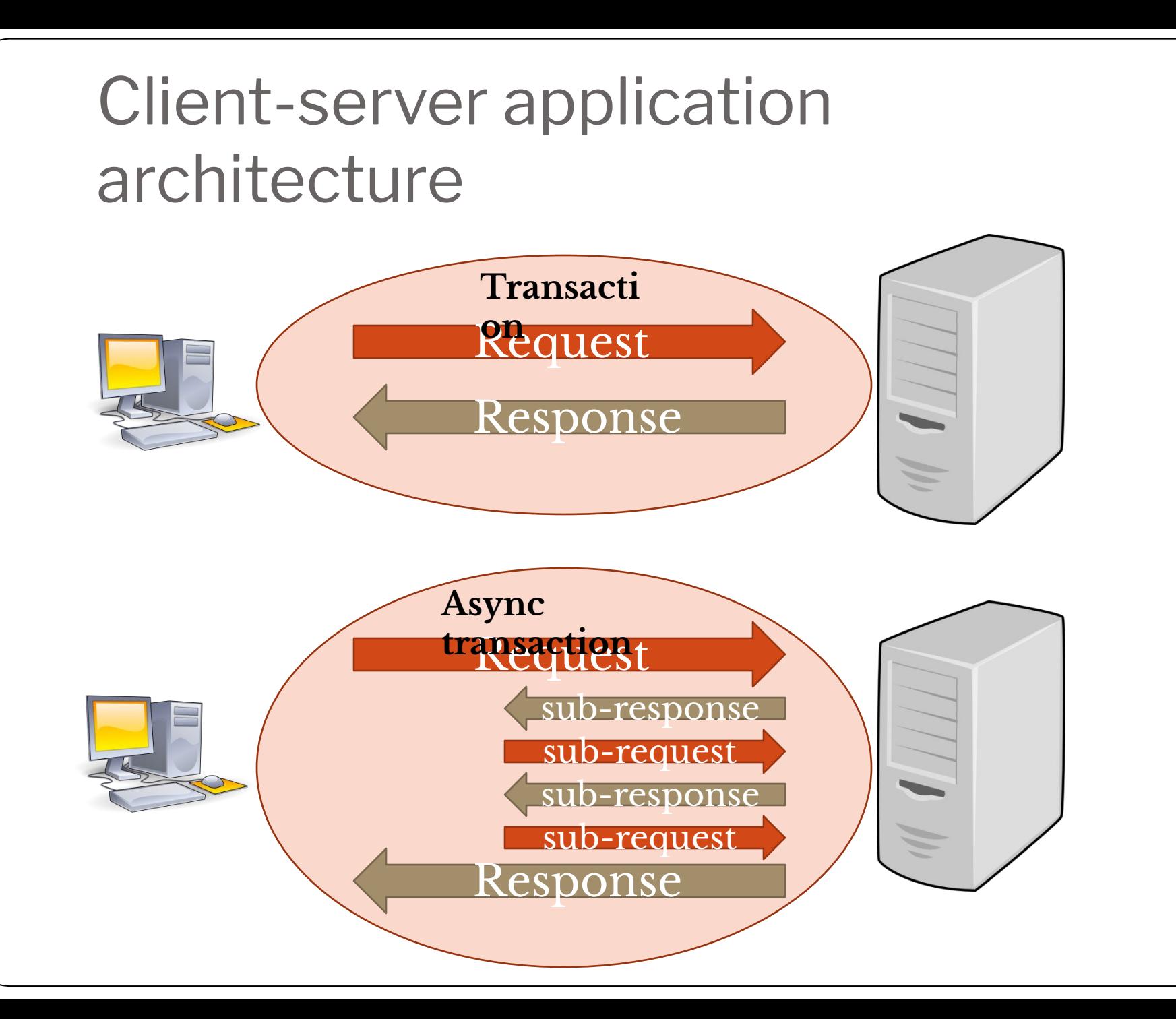

# Request structure

- •Protocol/me thod
- •Headers
- •Data
- •Attachments

# Response structure

- •Protocol/me thod
- •Headers
- •Data
- •Attachments

### ⚫ Methods

- $\bullet$  Get  $\frac{1}{\sqrt{2}}$  Get  $\frac{1}{\sqrt{2}}$  show me the data that I want"
- $\bullet$  Post  $\frac{d}{dx}$  "take the data and process it"
- $\bullet$  Put  $\frac{u}{\epsilon}$  "keep the data please"
- Delete —— "delete the data please"
- $\bullet$  +5 more

#### **Theoretically | Best Practices | Classic approach** Each method has its own role

### ⚫ Methods

#### $\bullet$  Get  $\leftarrow$  "show me the data that I want"  $\bullet$  Post  $\iff$  take the data and process it"  $\bullet$  Put  $\iff$  keep the data please" • Delete <del>Sidelete</del> the data please"  $\bullet$  +5 more

**"Always be prepared…"** Technically – "Nothing is impossible"

- ⚫ Examples where http methods are used properly:
	- in public web services
	- ⚫ in projects where coding best practices are strictly followed
- Examples where http methods can be messed up: • in http server based web applications ⚫ in projects where best practices aren't strictly enforced
- "Bad" practices that you can face
	- use POST for searches
	- use POST to delete something
	- ⚫ never use DELETE, PUT
	- ⚫ etc.

**"Always be prepared…"**

- ⚫ Headers
	- ⚫ format [header name]:[header value]
	- ⚫ groups
		- ⚫ General Headers must bet present in ALL requests
		- ⚫ Request Headers are present in CLIENT requests only
		- ⚫ Response Headers are present in SERVER responses only
		- ⚫ Entity Headers details related to content of a request/response
	- some headers belong to few groups

#### ⚫ Headers (examples)

X Headers Preview Response Cookies Timing  $\Psi$  General Remote Address: 165.254.226.242:443 Request URL: https://connecture.atlassian.net/wiki/rest/quicknav/1/search?query=Connecture+Geb+Coding+Standards Request Method: GET Status Code: ● 200 OK ▼ Response Headers content-encoding: gzip content-type: application/json date: Thu, 08 Oct 2015 18:16:57 GMT server: nginx status: 200 OK strict-transport-security: max-age=315360000;includeSubDomains version: HTTP/1.1 x-asen: SEN-2487705 x-atenant-id: system tenant x-ausername: abolzhelarskiy x-content-type-options: nosniff x-seraph-loginreason: OK ▼ Request Headers :host: connecture.atlassian.net :method: GFT :path: /wiki/rest/quicknav/1/search?query=Connecture+Geb+Coding+Standards :scheme: https :version: HTTP/1.1 accept: application/json, text/javascript, \*/\*; q=0.01 accept-encoding: gzip, deflate, sdch accept-language: en-US, en; q=0.8, ru; q=0.6, uk; q=0.4 cache-control: no-cache

- Message body
	- ⚫ Optional
	- ⚫ Content
		- ⚫ Overall: any text can be sent
		- ⚫ In particular: text that target server understands
		- ⚫ + Entity Headers if/where needed

- ⊢<del>Attachments </del>Message body
	- ⚫ Sent in forms
	- ⚫ Key http headers:
		- ⚫ Content-Type: multipart/form-data
		- ⚫ Content-Disposition: form-data
		- ⚫ Content-Type:[text/plan | application/x-object | etc.]

# HTTP Protocol ⚫ Message body (example)

POST /send-message.html HTTP/1.1 Host: webmail.example.com Referer: http://webmail.example.com/send-message.html User-Agent: BrowserForDummies/4.67b Content-Type: multipart/form-data; boundary=Asrf456BGe4h Content-Length: 1831983 Connection: keep-alive Keep-Alive: 300

```
--Asrf456BGe4h
Content-Disposition: form-data; name="DestAddress"
```

```
brutal-vasya@example.com
--Asrf456BGe4hContent-Disposition: form-data; name="MessageTitle"
```

```
--Asrf456BGe4h
Content-Disposition: form-data; name="MessageText"
```

```
Hellow! Checkout some pictures from yesterdays party.
It was the best party ever. You guys are awesome!
Here are the photos
--Asrf456BGe4h
Content-Disposition: form-data; name="AttachedFile1"; filename="horror-photo-1.jpg"
Content-Type: image/jpeg
```

```
( \ldots contents of file goes here \ldots)
--Asrf456BGe4hContent-Disposition: form-data; name="AttachedFile2"; filename="horror-photo-2.jpg"
Content-Type: image/jpeg
```

```
( \ldots contents of file goes here \ldots)
--Asrf456BGe4h--
```
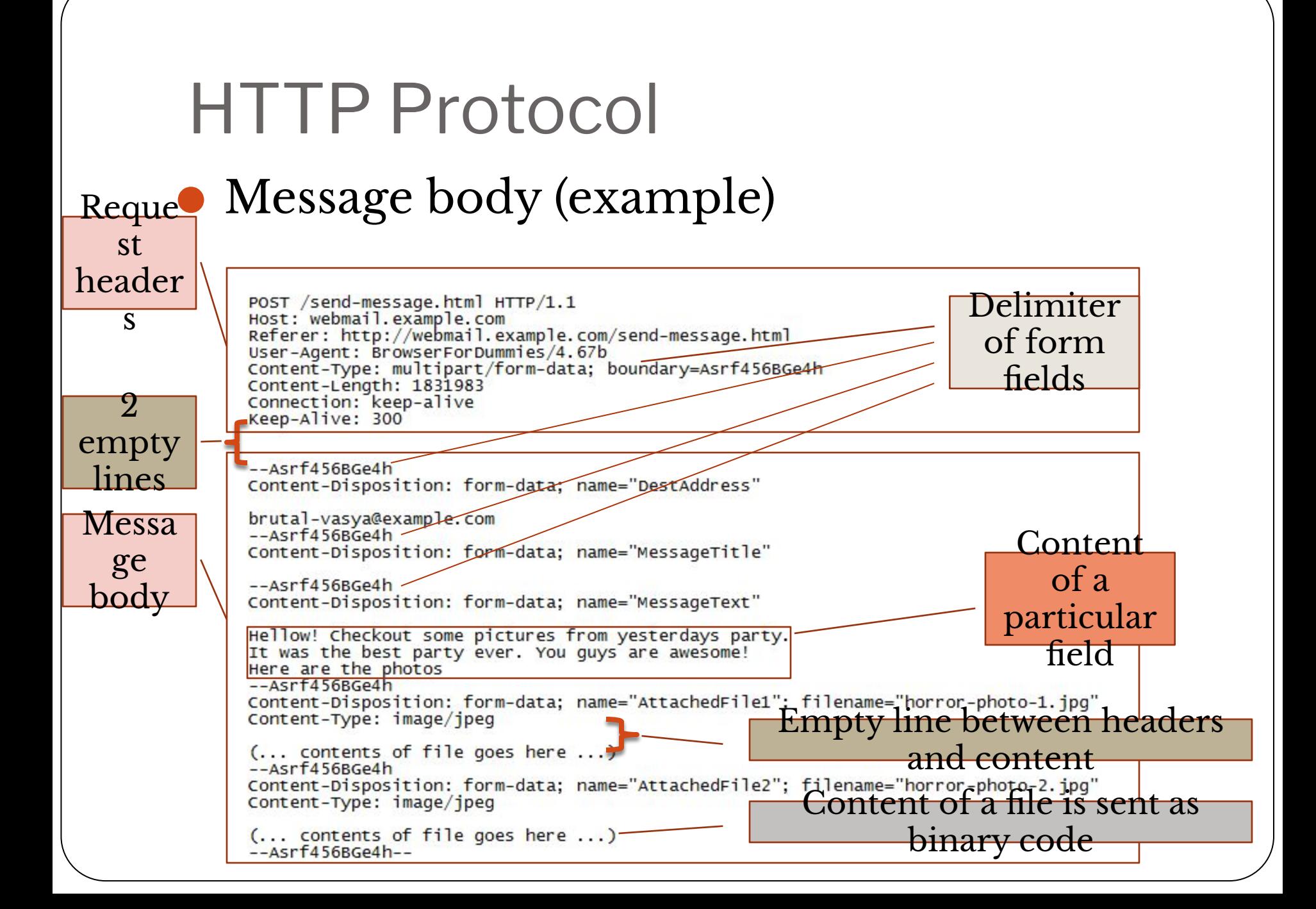

- ⚫ Status codes
	- ⚫ 1xx Informational
		- Request received, continuing process
	- 2xx Success
		- ⚫ Request was received, understood, accepted and processed successfully
	- ⚫ 3xx Redirection
		- ⚫ Client must take additional action to complete the request
	- ⚫ 4xx Client Error
		- ⚫ Client seems to have erred
	- ⚫ 5xx Server Error
		- ⚫ The server failed to fulfil an apparently valid request

- ⚫ Status codes:
	- ⚫ We knew it!:
		- $\bullet$  200 everything is OK
		- 401 something is wrong with sent credentials
		- 404 requested page is absent
		- $\bullet$  500 server is down
	- ⚫ Do you know more codes?
		- $\bullet$  1xx 3 codes
		- $\bullet$  2xx 10 codes
		- $\bullet$  3xx 10 codes
		- $\bullet$  4xx 43 codes
		- $\bullet$  5xx 16 codes

```
\sqrt{\Lambda}(?:ftplhttps?):\/\/
 (7:(??:(?:\Nw\.\\-\1:5&'\(\\))^*\<sub>+</sub>, ;=] |\$(0-9a-f]{?}\)+:)*
     (?:\lceil \wedge w \rceil, \lceil -\lceil +\frac{1}{2}\rceil, \lceil \frac{1}{2}\rceil, \lceil \frac{1}{<sup>2</sup></sup>
 (?)(?, [a-z0-9\,-\,.] | \$[0-9a-f]{2}}+
     |(?:\|[?:[0-9a-f]\{0,4\}:)*([?:[0-9a-f]\{0,4\})\|)(??: [0-9]+)?(?\mathbb{N}\times\mathbb{N}^2]*)?
/^((?>[a-zA-Z\d!#$%&'*+\-/=?^_'{|}~]+\x20*|"((?=[\x0
1-\x7f])[^"\\]|\\[\x01-\x7f])*"\x20*)*(?<angle><))?(
(?)\.\)(?>\).? [a-zA-Z\d!#$%&'*+\-/=?^_'{|}~]+)+|"((?=[
\x01-\x7f])[^"\\]|\\[\x01-\x7f])^")@(((?!-)[a-zA-Z\d
\-]+(?<!-)\.)+[a-zA-Z]{2,}|\[(((?(?<!\[)\.)(25[0-5]]
2[0-4]\d|[01]?\d?\d)}{4}|[a-zA-Z\d\-]*[a-zA-Z\d]:((?)<br>=[\x01-\x7f])[^\\\[\]]|\\[\x01-\x7f])+)\])(?(angle)>
35/
```
^([0-9a-zA-Z]+([..-]?[0-9a-zA-Z]+)\*@[0-9a-zA-Z]+[0-9,a-z,A-Z,.,- $\binom{1}{1}$  (.)  $\binom{1}{1}$  a-zA-Z $\binom{2}{3}$ , 4) + \$

^#?([a-f]|[A-F]|[0-9]){3}(([a-f]|[A-F]|[0-9]){3})?\$

^[a-zA-Z0-9-\_\]+\.(jpg|gif|png)\$

^((25[0-5]|2[0-4][0-9]|1[0-9]{2}|[0-9]{1,2})\.){3}(25[0-5]|2[0-4][0-9 | 1 | 10-9 | 12 | 10-9 | 1 | 2 | 15

^[a-zA-Z0-9-\_\.]+\.(swf|mov|wma|mpg|mp3|wav)\$

^\d{4}-(0[0-9]|1[0,1,2])-([0,1,2][0-9]|3[0,1])\$

^[2-9]\d{2}-\d{3}-\d{4}\$

 $Z(4)+$ \$

^([0-1][0-9]][2][0-3])(:([0-5][0-9])}{1,2}\$

^(http[s]?://|ftp://)?(www\.)?[a-zA-Z0-9-\.]+\.

^(([0-9]{1})\*[- .(]\*([0-9a-zA-Z]{3})\*[- .)]\*[0-9a-zA-Z]{3}[- .]\*(0-9a-zA-

```
(com|org|net|mil|edu|ca|co.uk|com.au|gov)$
```
#### ⚫ Regular expressions are quite easy to learn

#### ⚫ But doing this by slides is as easy…

1. 本字典供查阅简化字与繁体字对照关系之用,只识简 化字的读者可以从中查出相应的繁体字,只识繁体字的读者 也可以从中查出相应的简化字。

2. 本字典收入《简化字总表》(1986年版)中的全部简化 字。共2235个。《第一批异体字整理表》中的39个选用字习 惯上被看作简化字,本字典也全部收入。

3. 本字典以简化字为字头,横线后列出相应的繁体字。 字典解说用简化字。

4. 字典正文按汉语拼音音序排列。正文前面有汉语拼音 音节索引。同音字按笔画数多少排列,少的在前,多的在后。 笔画数相同的,按起笔笔形横、竖、撇、点、折的顺序排列。正文 前面还有笔画检字索引,包括两部分:从简体查繁体,从繁体 杳简体。

#### ⚫ …as learning Chinese

第六节 民族自治地方的自治机关

第一百一十二条 民族自治地方的自治机关是自治区、自治州、自治县的人民代 表大会和人民政府。

第一百一十三条 自治区、自治州、自治县的人民代表大会中,除实行区域自治 的民族的代表外,其他居住在本行政区域内的民族也应当有适当名额的代表。

自治区、自治州、自治县的人民代表大会常务委员会中应当有实行区域自治的 民族的公民担任主任或者副主任。

第一百一十四条 自治区主席、自治州州长、自治县县长由实行区域自治的民族 的公民担任。

第一百一十五条 自治区、自治州、自治县的自治机关行使宪法第三章第五节规 定的地方国家机关的职权, 同时依照宪法、民族区域自治法和其他法律规定的权 限行使自治权, 根据本地方实际情况贯彻执行国家的法律、政策。

#### ⚫ You will have to learn it by yourself

#### • Theory

- ⚫ https://en.wikipedia.org/wiki/Regular\_expression
- http://www.rexegg.com/
- ⚫ Interactive online tutorial
	- <u>http://regexone.com/</u>
- $\bullet$  Online regular expression
	- ⚫ http://rubular.com/
	- $\bullet$  http://www.regexr.com/
	- https://regex101.com/#javascri
- $\bullet$  Desktop regular expression
	- o http://www.weitz.de/regex-coach

# it's easy<br>if you try.

#### ⚫ But here is some basic understanding

- ⚫ What to search
- ⚫ Where to search
- ⚫ How many times it should appear
- ⚫ Searching algorithm

● What to search ● Characters abc123

- ⚫ *use backslash for meta*   $characters!$
- ⚫ Character classes []
- Groups
- ⚫ Alternatives |

- Where to search Start/End of text  $\land$  and \$  $\bullet$  Start/End of a word  $\ \ \ b$  $\bullet$  After text ?=<
	- Before text ?=

- ⚫ How many times it should appear (quantification)
- ⚫ Particular number of times {n}
- Range  ${m, n}$
- $\bullet$  Not less then  ${m,}$
- $\bullet$  Not more then  $\{n\}$
- Zero or one time
- Zero or any number of times \*
- One or more times  $+$

#### ⚫ Searching algorithm

- ⚫ **Greedy**
	- ⚫ repeat a quantifier as many times as possible
- ⚫ **Lazy**
	- ⚫ Repeat a quantifier as little as possible

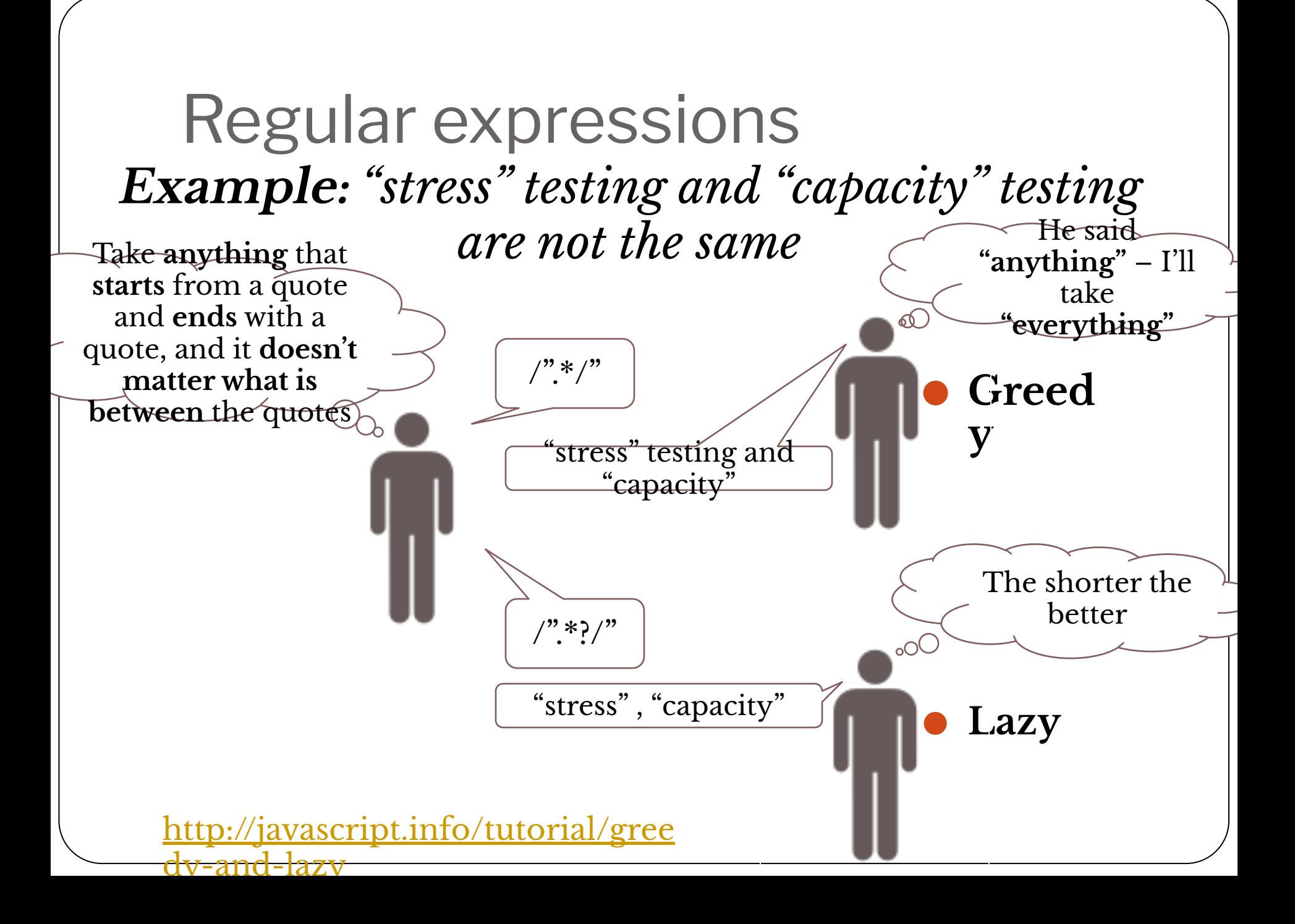

# Tools that can help

- ⚫ SoapUI
	- ⚫ Check available functions on an endpoint (WADL/WSDL)
		- o List of all functions
		- o Structure of request/response
	- ⚫ Try your requests before using them in JMeter
- ⚫ Developer Tools (Chrome browser)
	- ⚫ Compare requests in your tests with requests sent by application
		- o Headers
		- o Content
		- o Cookies

# Tools that can help

- SoapUI http://www.soapui.org
	- ⚫ Chapters recommended for reading/watching
		- ⚫ About SoapUI
			- ⚫ Videos
				- o Functional Testing
				- o REST Testing
		- ⚫ Getting started
			- ⚫ Installing SoapUI
			- ⚫ Your First SoapUI Project
			- ⚫ REST Testing
		- ⚫ SOAP and WSDL
			- ⚫ Operations and Requests
			- ⚫ Headers and Attachments
		- ⚫ REST
			- ⚫ Understanding REST Parameters

# Tools that can help

● Chrome Developer Tools https://developer.chrome.com/devtools/do cs/network

⚫ Network tab is the most important here

⚫ **Note!** Even if you have been working with Chrome Developer Tools for ages we strongly recommend you to read the tool documentation anyway.

**Questio ns?**